## **Инструкция по организации подключения к WEB-Кабинету СУО**

1. Для подключения к WEB-кабинету СУО необходимо получить в Удостоверяющем центре Московской биржи **сертификаты ключей проверки электронной подписи (СКПЭП)** с областью действия «Электронный документооборот НКО АО НРД» на пользователей и администратора WEB-Кабинета СУО (если не были получены ранее).

### **2. Предоставить в НРД:**

 **Заявку на обеспечение ЭДО – услуга «Подключение ЭДО через WEB-кабинет СУО»**. В заявке указать логин (адрес электронной почты на passport.moex.com) и СНИЛС Администратора, номер его мобильного телефона (Приложение 1).

Заявка на обеспечение ЭДО может быть оформлена

- в виде электронного документа, сформированного и подписанного СКПЭП уполномоченного лица Клиента в Личном кабинете участника Московской биржи (ЛКУ) или

- на бумажном носителе за подписью уполномоченного лица Клиента.

 Доверенности ЭДО (Приложение 2) и нотариально заверенные копии паспортов пользователей WEB-кабинета СУО, если такие документы ранее в НРД не предоставлялись (*на Администратора указанные в этом пункте документы не предоставляются*).

Доверенность ЭДО может быть оформлена

- в виде электронного документа, сформированного и подписанного СКПЭП лица, действующего от имени Клиента без доверенности (единоличного исполнительного органа), в ЛКУ или

- на бумажном носителе за подписью уполномоченного лица Клиента.

Нотариально заверенная копия паспорта может быть предоставлена в виде сканированной копии, сделанной с Нотариальной копии документа, заверенной СКПЭП уполномоченного лица Клиента и переданной через ЛКУ.

3. *Опционально* (для сделок междилерского репо) Заявление Bloomberg Professional, для возможности передачи существенных условий сделки из Bloomberg в WEB-кабинет СУО (Приложение 3). Заявление Bloomberg Professional может быть оформлено

- в виде электронного документа, сформированного и подписанного СКПЭП уполномоченного лица Клиента в ЛКУ

или

- на бумажном носителе за подписью уполномоченного лица Клиента и оттиска печати.

### **Дополнительно НРД проверит наличие подписанных документов, необходимых для работы сервиса:**

Договор счета депо (наличие открытых счетов депо TS/TL/TD)

Договор банковского счета (наличие открытого торгового банковского счета 30411.. для «клиринга в НРД»)

Договор об обмене электронными документами, заполненная анкета Участника ЭДО

Договор об оказании клиринговых услуг

Договор об оказании услуг по управлению обеспечением

Уведомление об использовании репозитарного кода при оказании услуг информирующего лица (*при совершении сделок РЕПО с СУО*). Уведомление может быть предоставлено в виде электронного документа, сформированного и подписанного СКПЭП уполномоченного лица Клиента в ЛКУ.

Заявление о присоединении к правилам оказания репозитарных услуг (*при совершении сделок РЕПО с СУО*)

Заявление о присвоении кода pre-LEI/LEI (*при совершении сделок РЕПО с СУО*)

Заявление о присоединении к Соглашению об использовании электронной подписи

Поручение 07(н.14) для регистрации торгового банковского счета и торгового счета депо

- 4. НРД заведет учетную запись на Администратора и сообщит об этом Вам путем направления уведомительного смс-сообщения о подключении кабинета на номер, указанный в заявке.
- 5. Администратору нужно завести пользователей в WEB-кабинет СУО
- 6. Выполнить настройки пользователя по подключению к НРДирект (WEB-кабинет СУО): [https://www.nsd.ru/common/img/uploaded/files/Documents/edodocs/rk/forms/suo\\_instr\\_pol.pdf](https://www.nsd.ru/common/img/uploaded/files/Documents/edodocs/rk/forms/suo_instr_pol.pdf)

*Возможна консультация онлайн +7 495 956-09-34 1-я линия техподдержки НРД*

7. Ссылка на веб-кабинет СУО <https://cabinet.nsd.ru/suo> Ссылка на инструкцию по работе с Личным кабинетом участника (ЛКУ) [https://www.nsd.ru/ru/documents/docs\\_in/](https://www.nsd.ru/ru/documents/docs_in/)

#### **Контакты в НРД:**

**Отдел заключения и сопровождения договоров**: [ozsd@nsd.ru](mailto:ozsd@nsd.ru) , тел. +7 (495) 956-27-90/91 Контактные лица: Елена Оглоблина [Ogloblina@nsd.ru,](mailto:Ogloblina@nsd.ru) Альбина Насибуллина [Nasibullina@nsd.ru](mailto:Nasibullina@nsd.ru) **Техподдержка НРД**: [soed@nsd.ru](mailto:soed@nsd.ru) тел. +7 495 956-09-34

**Контакты удостоверяющего центра Московской Биржи:** [pki@moex.com](mailto:pki@moex.com) **,** тел. +7 (495) 234-24-77, доб. 1110/1574

При возникновении проблем, которые не удается решить через Отдел заключения и сопровождения договоров, Техподдержку НРД и персонального менеджера пишите, пожалуйста, на [triparty@nsd.ru.](mailto:triparty@nsd.ru)

### **Заявка на обеспечение ЭДО подключение/отключение ЭДО через WEB-кабинет СУО**

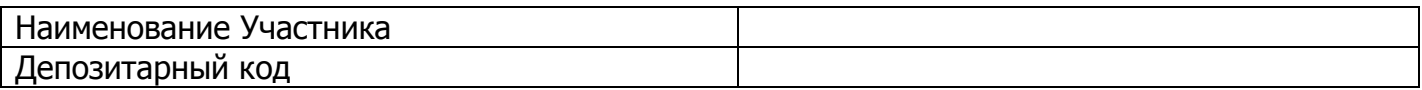

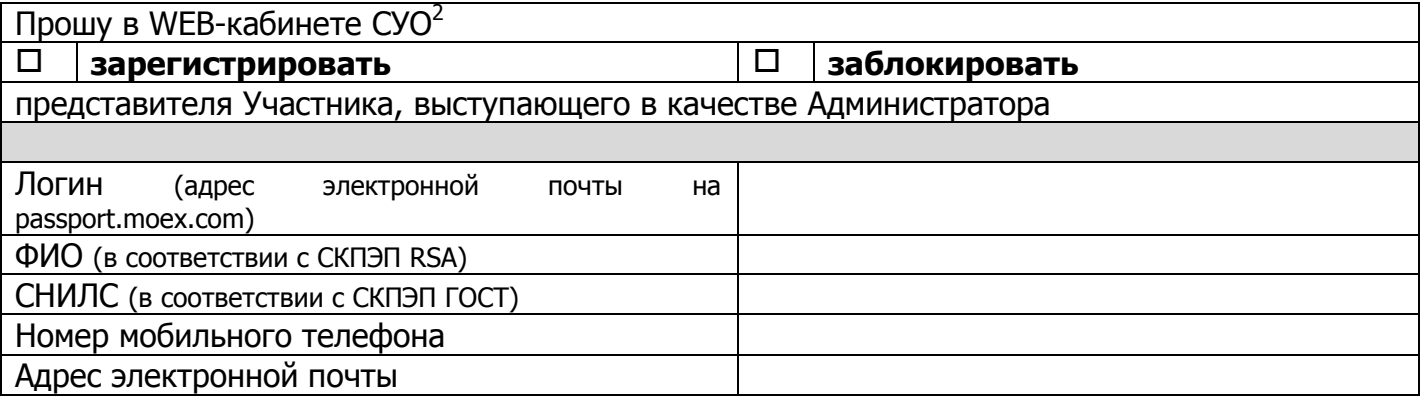

# Контактное лицо Участника

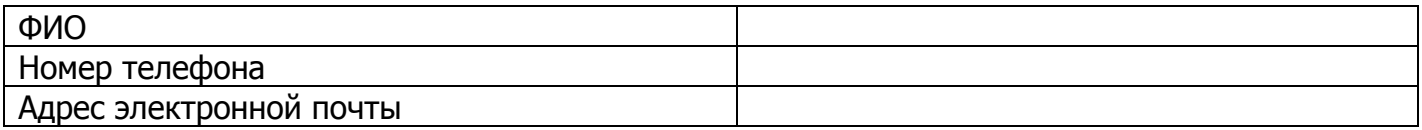

# **Участник**

 $\overline{\phantom{a}}$  , and the contribution of the contribution of the contribution of the contribution of the contribution of the contribution of the contribution of the contribution of the contribution of the contribution of the <u>Подпись ФИО</u>

<sup>2</sup> Может быть указано несколько Администраторов

Доверенность № \_\_\_\_\_\_\_\_\_\_\_

 $\mathbf{r}_i$  and  $\mathbf{r}_i$  and  $\mathbf{r}_i$ 

(дата выдачи)

(полное наименование Участника)

в лице

(должность, ФИО)

действующего на основании уполномочивает

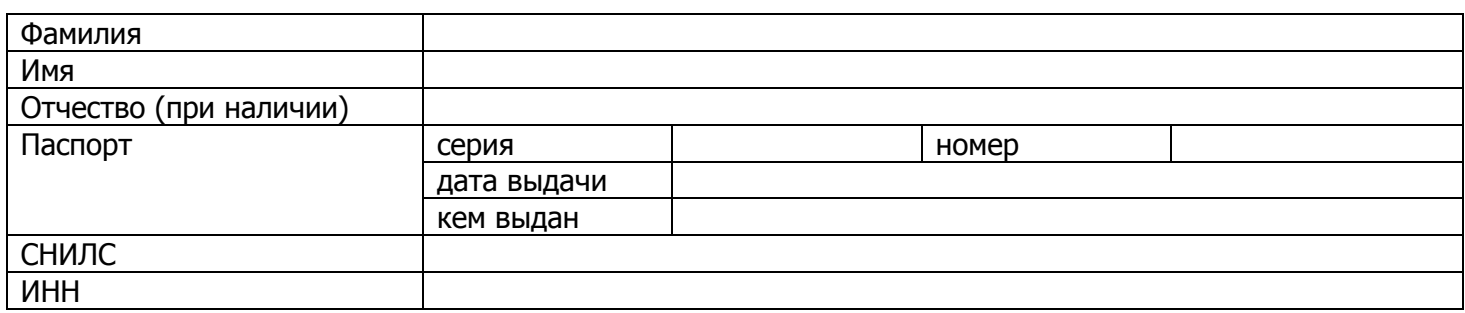

от имени и в интересах Участника совершать следующие действия:

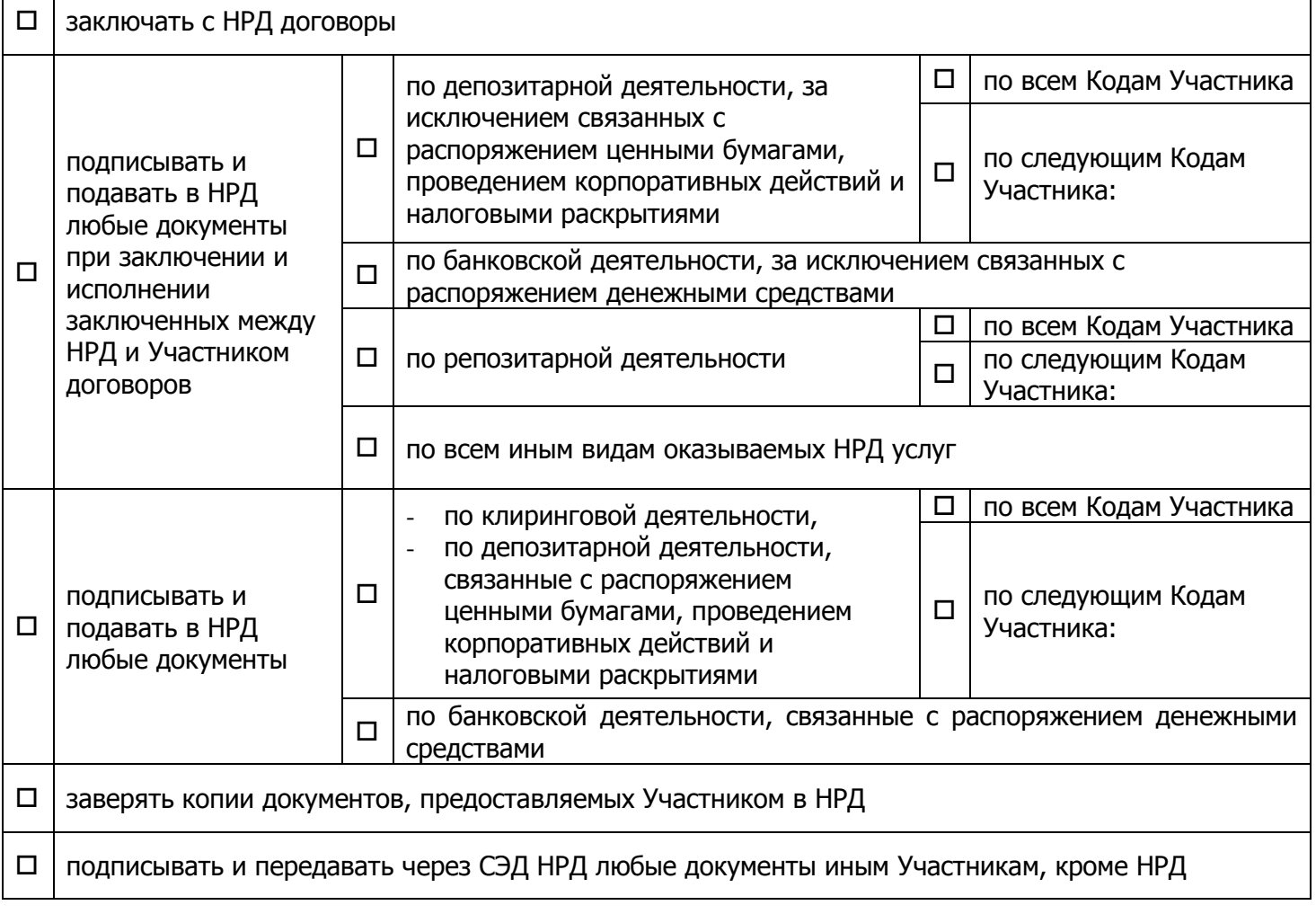

Настоящая доверенность действительна до «\_\_\_\_\_» \_\_\_\_\_\_\_\_\_\_\_\_\_ 20\_\_\_ года включительно.

должность

Подпись

ФИО

#### Приложение 3

В Небанковскую кредитную организацию акционерное

общество «Национальный расчетный депозитарий»

#### **ЗАЯВЛЕНИЕ**

### на подключение к услуге по управлению обеспечением по сделкам репо, заключенным с использованием сервиса BLOOMBERG PROFESSIONAL

Настоящим

(полное или сокрашенное наименование Клиента в соответствии с Уставом)

(далее – Клиент),

просит подключить его к услуге по управлению код депонента обеспечением по сделкам РЕПО, заключенным с использованием сервиса BLOOMBERG PROFESSIONAL, и поручает Небанковской кредитной организацией акционерному обществу «Национальный расчетный депозитарий» (далее – НРД) передавать в Компанию BLOOMBERG следующую информацию:

- о реквизитах Клиента;

- о корзинах ценных бумаг, зарегистрированных в НРД, в том числе о требованиях к ценным бумагам, входящим в корзину, дисконтах;

- о сделках репо, в отношении которых НРД оказывает услуги по управлению обеспечением, в том числе, но не ограничиваясь, о состоянии обеспечения сделок РЕПО Клиента, о списке ценных бумаг, находящихся в обеспечении каждой сделки РЕПО, их количестве, уровне обеспеченности и иной информации, связанной с управлением обеспечением сделок РЕПО;

- о Генеральных соглашениях об обших условиях заключения договоров РЕПО на рынке ценных бумаг, на основании которых заключены сделки РЕПО;

- иную информацию, необходимую для оказания услуги по управлению обеспечением сделок РЕПО:

Руководитель (Уполномоченный представитель):

(Должность)

(подпись)

(И.О. Фамилия)

Дата « » 20 г.

 $M.\Pi.$